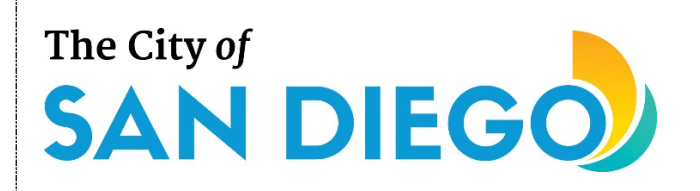

## **User Registration**

#### **You will learn:**

• **How to register your organization in ED Grants and obtain login credentials**

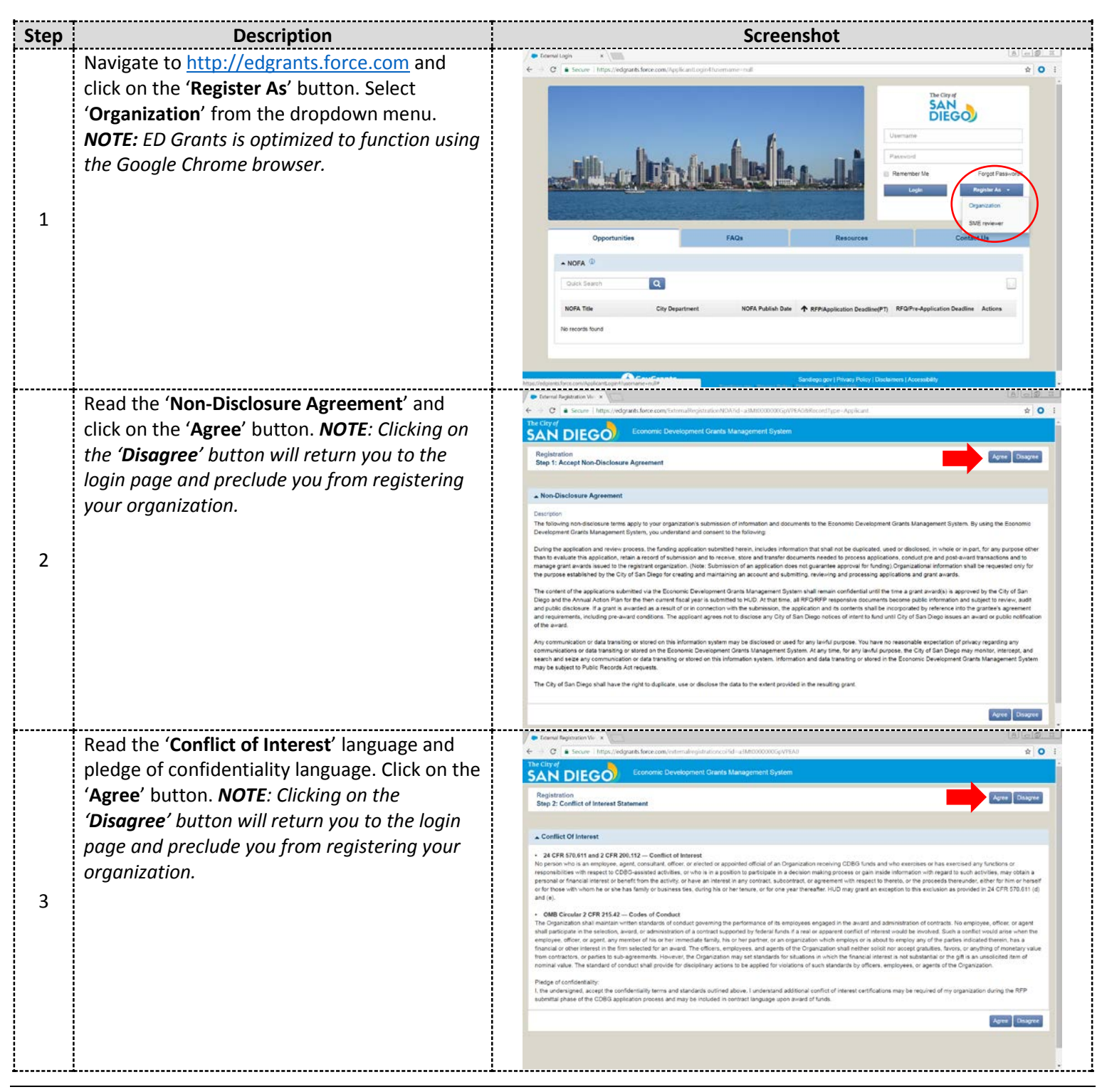

# The City of **SAN DIEGO**

#### **User Registration**

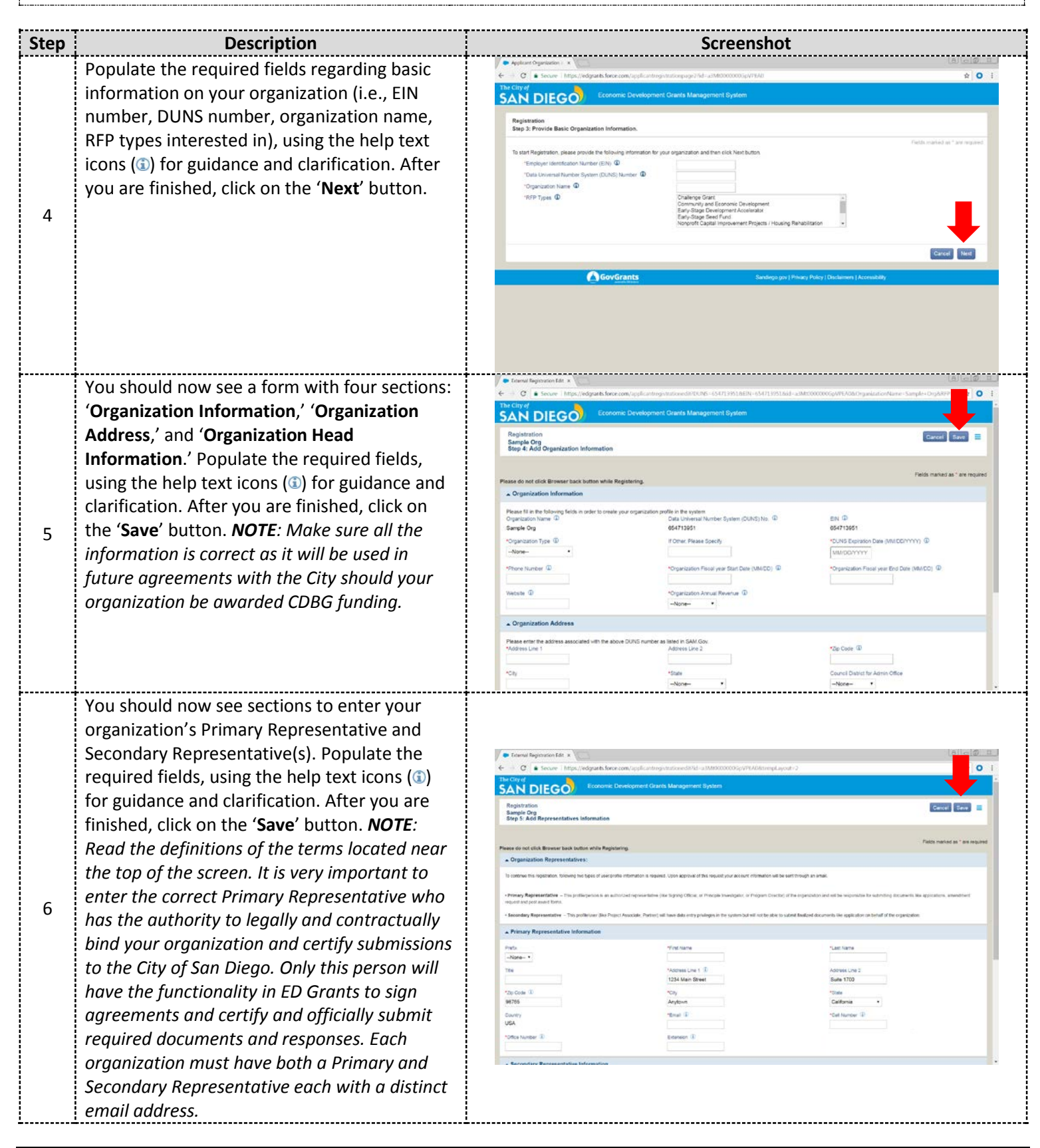

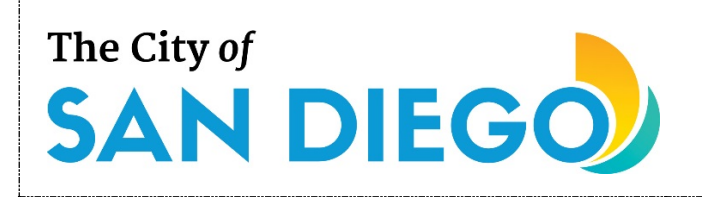

### **User Registration**

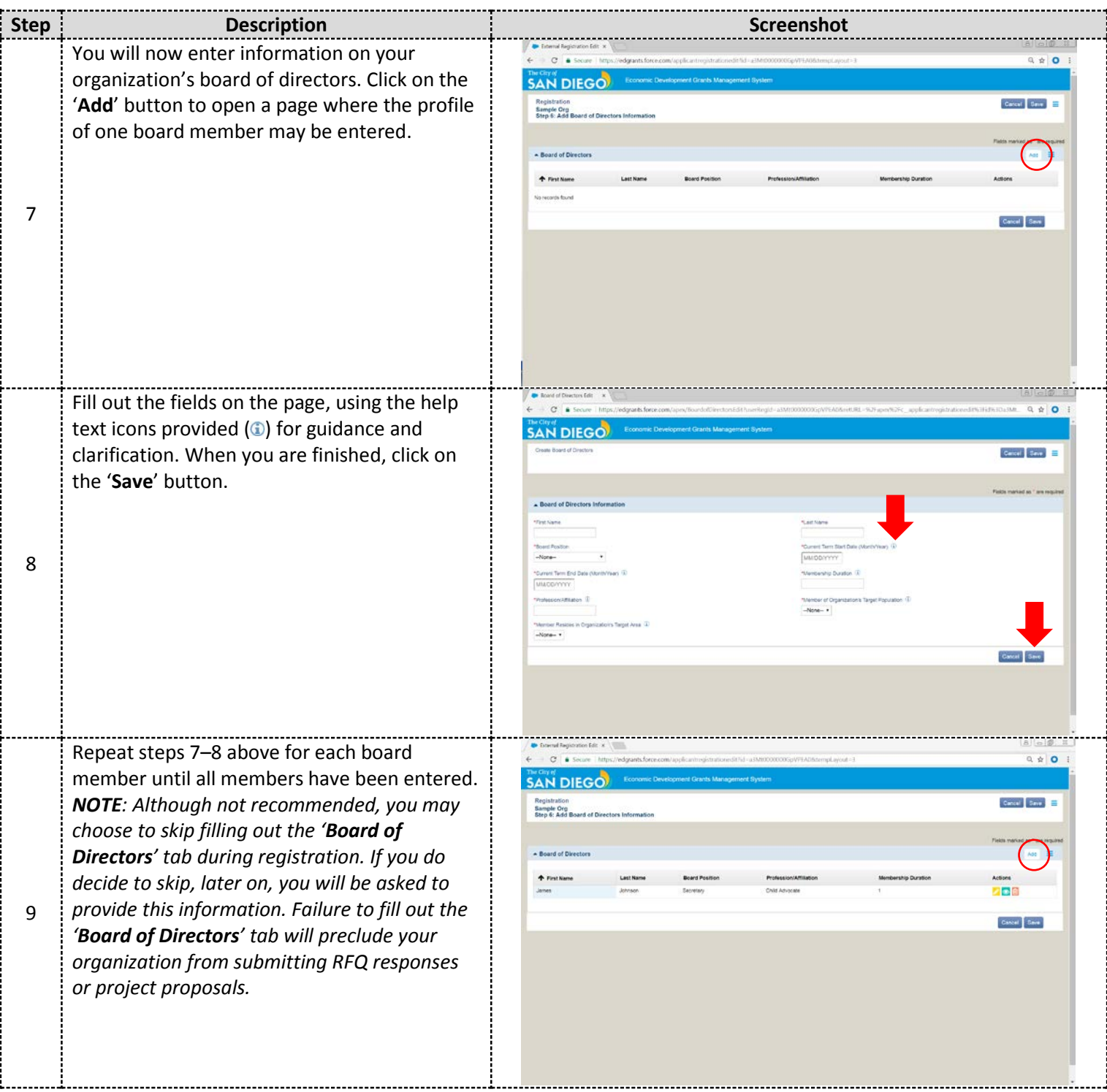

# The City of **SAN DIEGO**

#### **User Registration**

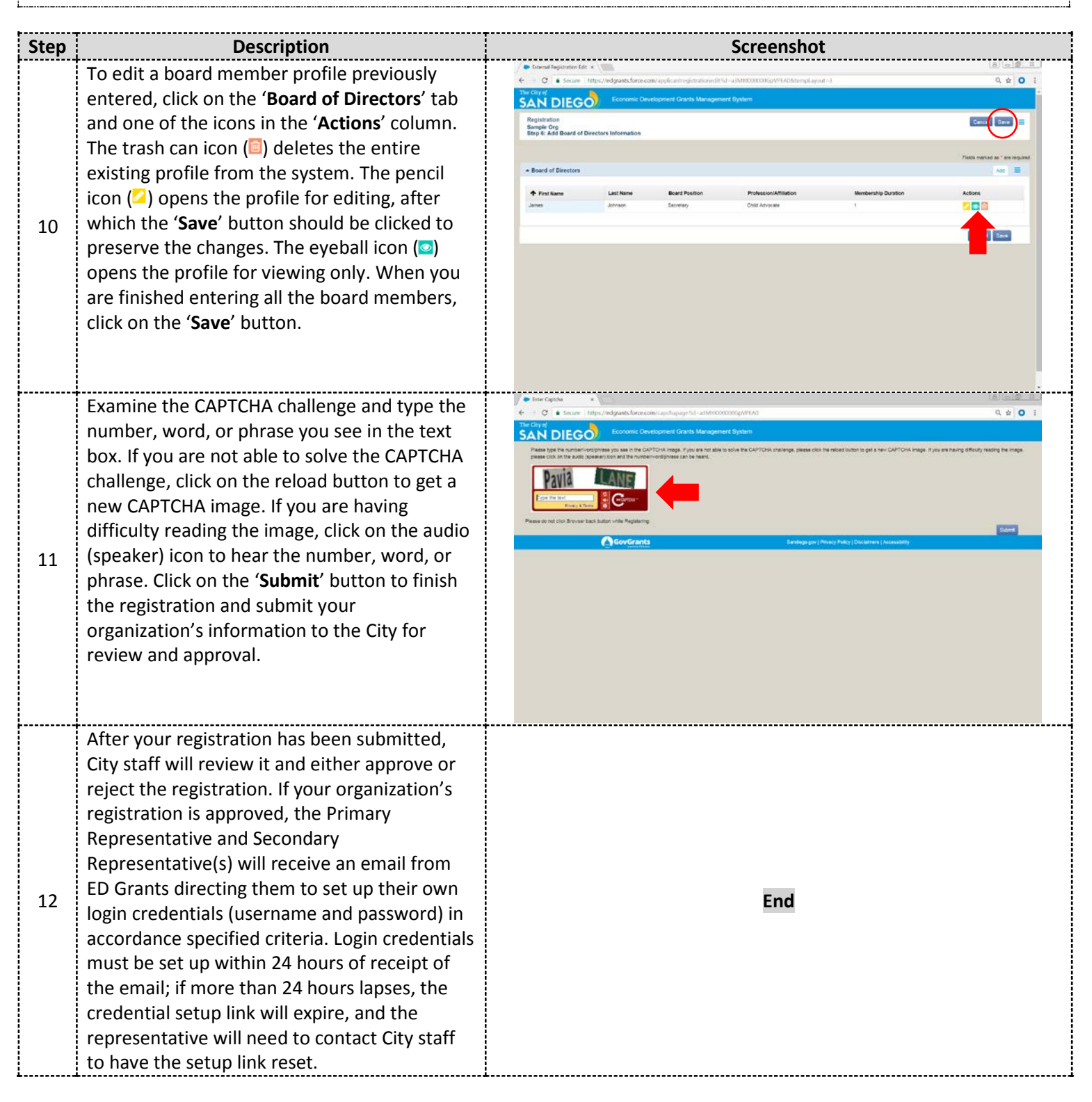

For additional support, email [CDBG@sandiego.gov](mailto:CDBG@sandiego.gov) or visit the 'Resources' tab at [edgrants.force.com.](http://edgrants.force.com/)